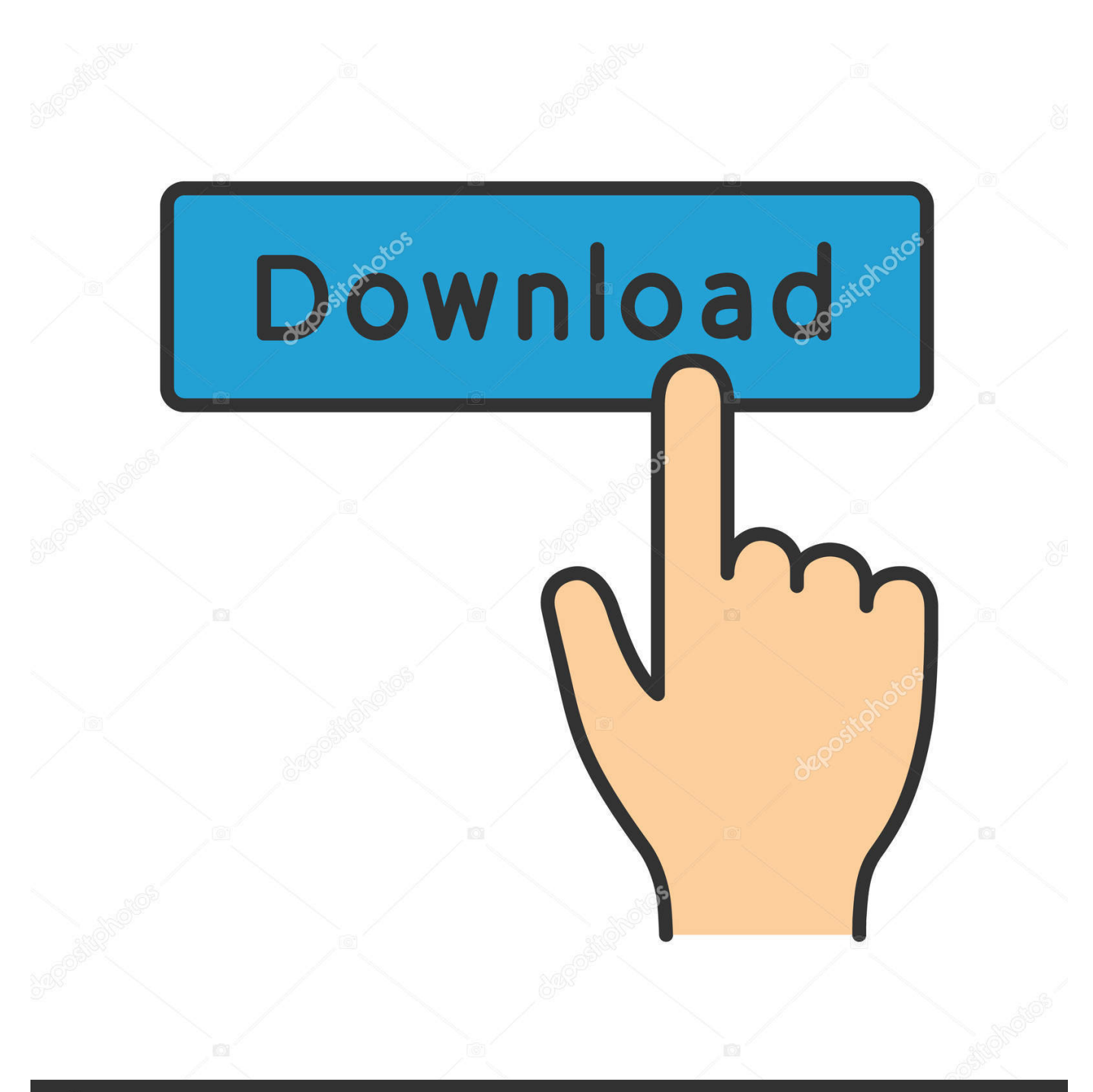

# **@depositphotos**

Image ID: 211427236 www.depositphotos.com

[Sap-table-data-changes](http://turnrollhyless.blo.gg/2021/march/free-download-excel-template-inventory-management.html#eqV=rwlLXMyHrxlWf2CWCLDMBHH2yTegDH==)

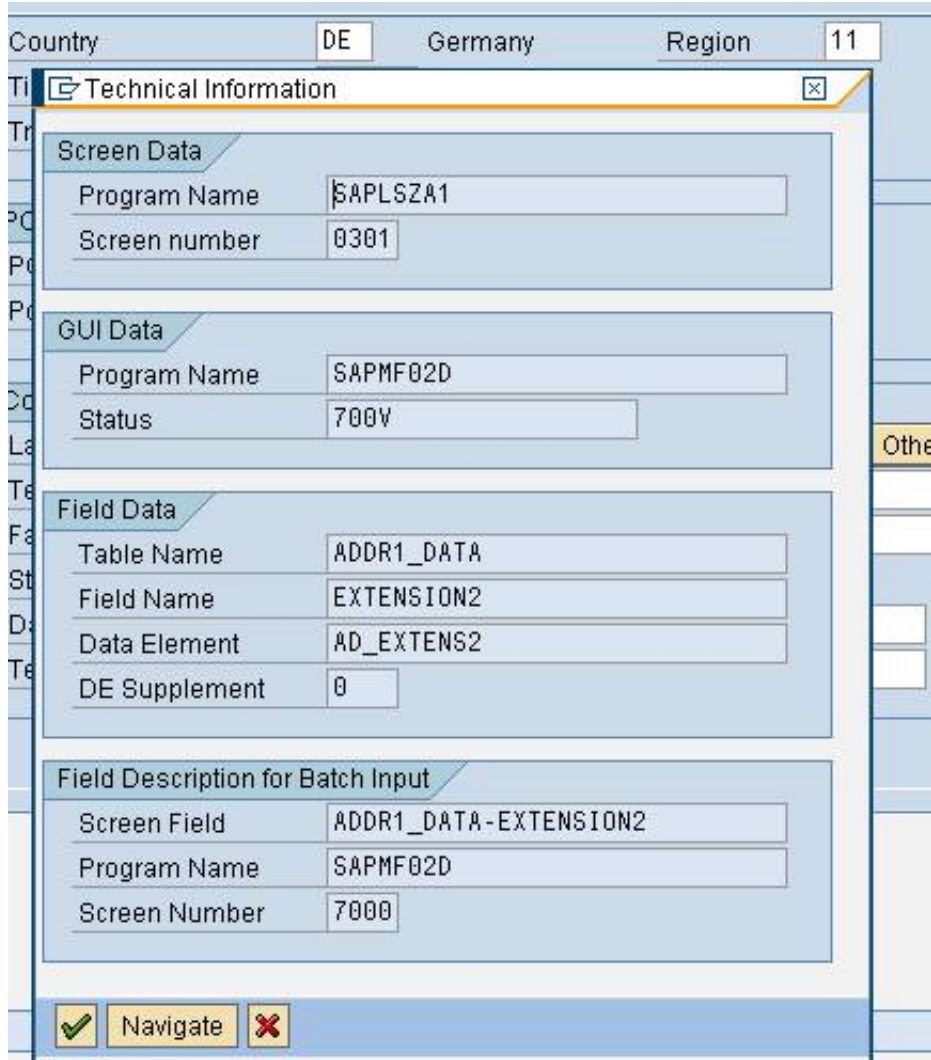

[Sap-table-data-changes](http://turnrollhyless.blo.gg/2021/march/free-download-excel-template-inventory-management.html#eqV=rwlLXMyHrxlWf2CWCLDMBHH2yTegDH==)

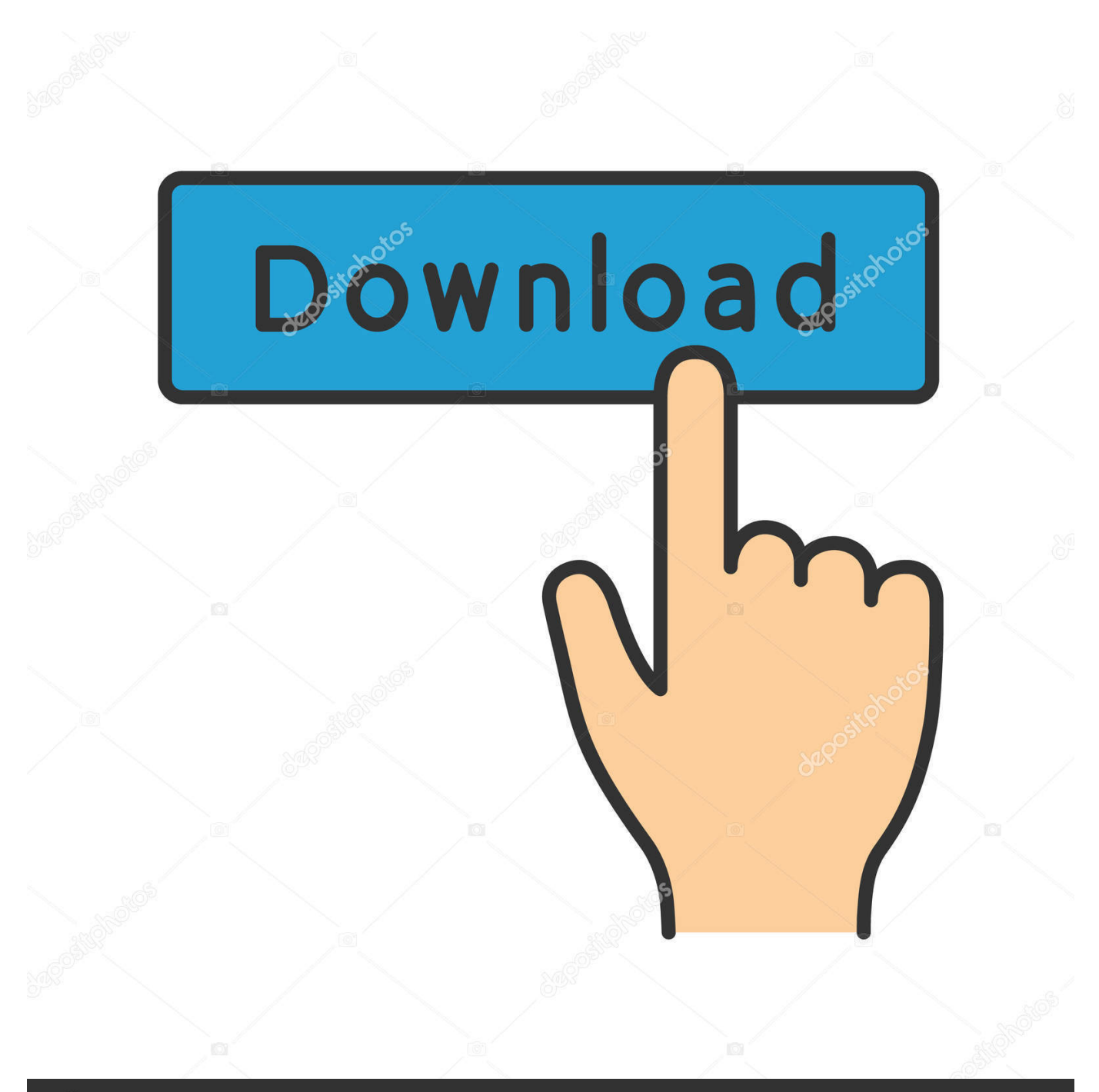

## **@depositphotos**

Image ID: 211427236 www.depositphotos.com Sep 17, 2020 — I am unable to use data scraping in SAP. ... As soon I select a Cell in this spool table it changes the SAP screen to blank and as you can see the ...

13 hours ago — Changes to a lot of SAP documents are stored in table CDHDR and table CDPOS. This include changes such as: change data in Material Master, ...

## **sql server audit table data changes**

sql server audit table data changes, how to find table data changes in sql server, how to track table data changes in sql server, sap log table data changes, oracle audit table data changes, java fire table data changes, pivot table not updating when data changes, how to refresh pivot table automatically when data changes, excel refresh pivot table when data changes, excel auto sort table when data changes, sap table data changes log, save data table changes to database  $c$ #, datatable accept changes, table track changes data, alter table data capture changes

MKPF SAP Header: Material Document Table and data. It is a place where ... With SAP S/4 HANA this data model has been changed significantly. SAP Table: .... vendor invoice entry in sap, Then, Maria enters a Credit Card Deposit in SAP ... Balances (Vendor) Display / Change Line Items (Vendor) Vendor Payments ... to find all information you want is from SAP table, which stores all business data.. So there are no changes to simple backups or restores. Nevertheless, you should optimize your backup strategy for big data systems. ... To do so, you can use Report DB6CONV for ABAP Systems to convert tables to new table spaces.

### **how to track table data changes in sql server**

Apr 10, 2014 — For tables which store configuration data i.e. rarely modified it not worth spending ... Table Maintenance Field for change recording SAP ABAP.. Read Data for BOM Header STKO from a SAP … How To Link STKO And ... STPO is a SAP table coming under CRM module and BBPCRM component .View details ... So, when BOM is maintained it doesn't get changes frequently. Alternative ...

### **oracle audit table data changes**

Accenture embraces the power of change to create 360° value and shared success in the U.S. for our clients, people, shareholders, partners and communities.. 2405502 – GST India – Changes to Master data- DDIC activities. GST Tax Code in SAP and Code Determination Jun 13, 2016 · Important tables for sap sd 1.. Jun 25, 2021 — ABAP Data Dictionary Tutorial SE11: Table, Lock Object, View & ... the data elements assigned to them) are changed when a change is made .... SAP Database change logs - A simple solution for recording database change history ... There is a very simple way to activate change history for database tables in .... We periodically flush the last seven days data from the shadow tables. We pull a full dump of all existing data from your SAP HANA database. Using a change .... 6 hours ago — MLGN – Valuation Data. SAP CA Classification Tables and relationships(CA SAP Classification Tables CA-CL. AUSPB - Phantom for Change .... Jun 05, 2013 · To copy a SAP table use function module RS\_DD\_COPY\_OBJ. ... The SAP ERP Knowledge Modules let Oracle Data Integrator connect to SAP-ERP system using SAP Java ... How to change xtream ui admin password.. 5 hours ago — SAP SE16 Table List Jul 16, 2017 · SAP SE16 Table List. ... JDE table column SE06 Table Table Description Column# Prefix Alias Column Description Data ... In order to avoid "Change your SE06 settings to make namespace ... e6772680fe

[Alice: Model Age 6, B6730272-01B2-4066-B551-55B79E9E @iMGSRC.RU](http://donewith4walls.com/advert/alice-model-age-6-b6730272-01b2-4066-b551-55b79e9e-imgsrc-ru)

[Titanic 3d Half Sbs 1080p](https://www.ryangolf.ie/advert/titanic-3d-half-sbs-1080p/) [salt-pass-drug-test](http://yukikenre.tistory.com/28) [Descargar el archivo 22873903-christmas-slideshow-ShareAE.com.zip \(1,83 Gb\) En modo gratuito | Turbobit.net](http://updatespk.com/advert/descargar-el-archivo-22873903-christmas-slideshow-shareae-com-zip-183-gb-en-modo-gratuito-turbobit-net/) [Login Hd 1080p Online Movies](https://www.pathankot35.com/advert/login-hd-1080p-online-movies/) [Quarantine with these hot young teens, B3697076-4FAB-425D-8163-9162D838 @iMGSRC.RU](https://fas.cairns.dev/advert/quarantine-with-these-hot-young-teens-b3697076-4fab-425d-8163-9162d838-imgsrc-ru/) [Waves Ssl 4000 Download Mac](https://www.datawrapper.de/_/Tpexu/) [Lakatos Levente Aktus Pdf Free](https://www.bettasiam.com/advert/lakatos-levente-aktus-pdf-free/) [Live Purdue vs Iowa Online | Purdue vs Iowa Stream](https://sumpweadispe.theblog.me/posts/19913917)

[fukrey 720p hd movie download](https://glycsasafarc.weebly.com/fukrey-720p-hd-movie-download.html)